# **аЛҮЛ8СК1РТ 8ӨСКЕТ АЮУЛГҮЙ ЧАТ ӨРӨӨ**

## **Т.Булганмаа, Zhang Jiu Xing**

**Өвөрмонголын их сургууль, Компьютерын сургууль**

**И-мэйл: уЬоош8§@уаЪоо.сош**

# **ХУРААНГУЙ**

*Мэдээллийн эрин нъ мэргэжлиин програмистийн криптогарф (нууц бичээс тайлалт)-ийг хэрэглэх шаардлагатай болдог тоон системийн сангийн эрин үе юм. Аюулгүй байх үүднээс, зөвшөөрөлгүй нэвтрэх хэрэглэгчдээс сэргийлэх хамгаалалттай байх хэрэгтэй бөгөөд ингэснээр хүсээгүй өөрчлөлт хийх шаардлагагүйгээс гадна зориулалтын хэрэглэгчид хэрэглэж чадах нөхцлийг бүрдүүлж өгдөг. Үүнийг шифрлэлт, тоон түлхүүр тэмдгүүд болон интерференц гэх мэтийн аюулгүйн элементүүдийн хэрэглээг бий болгодог протоколын утгуудаар баталгаажуулан хамгаалж болдог.*

*Интернетийн өргөн хэрэглээг дагаад виртуалъ орчинд хүн бүр бие биентэйгээ сүлжээгээр холбогдож байна. Өдрөөс өдөрт нэмэгдэж байгаа онлайн худалдаа нъ эдийн засаг, нийгэмд эерэг болон сөрөг үр дагварыг авч ирж байна.*

*Интернет дамжуулалтын амин чухал асуудал бол мэдээллийн аюулгүй байдал түүнийг тойрсон асуудлууд юм.*

*Цахим харилцааны аюулгүй байдал нъ Вэбд суурилсан үйл ажиллагаанууд, онлайн худалдаа, аюулгүй чат өрөө зэрэг олон талуудтай холбогдож байна. Интернетээр дамжин харилцаж байгаа талуудын хоорондох харилцааг хамгаалах, хувийн нууц, чухал мэдээллийг илүү найдвартай хамгаалах нъ өнөөгийн байдлаар дутагдалтай байна. Криптограф бол компъютерийн системийн мэдээллийг хамгаалахад зориулагдсан чухал хэрэгтэй хэрэгсэл билээ. Криптосистем нъ тэгш хэмт болон тэгш хэмт бус гэж хоёр хуваагддаг. Тэгш хэмт криптограф нъ хоёр талууд нэгэн ижил түлхүүрийг хэрэглэн үйл ажиллагааг гүйцэтгэдэг бол тэгш хэмт бус криптограф нъ нэг түлхүүр (нийтийн түлхүүр) хэрэглэн мессэжийг шифрлэх бөгөөд өөр нэг түлхүүр(хувийн түлхүүр) хэрэглэн шифрлэлтийг тайлдаг. Диффе Хэллмэн түлхүүрийн хэлэлцээр нъ тэгш хэмт бус алгоритмуудаас хамгийн алдартай.*

*Soket нь интернет сүлжээний програмчлалын АР1 бөгөөд Unix, linux, windows зэрэг системийн хэрэглэгддэг интернет сүлжээний програмчлалын стандарт юм.*

*Сүлжээний програмчлалын явцад байнгын хэрэглэдэг аргачлал нъ СИеп1/Сервер юм. Энэхүү өгүүлэлд С*Иепt /Сервер хэлбэрийг Javascript Soket-г ашиглан Deffie Hellman түлхүүр солилцох аргаар аюулгүй *мэдээлэл солилцох үүрэгтэй вэб сайт дээр суурилсан чат өрөө хийхийг зорилоо.*

**ТҮЛХҮҮР ҮГ:** javascript socket io, Deffie hellman key exchange, security chatroom

### **ОРШИЛ**

### $S$ **оскеt-ийн тухай**

**8оске! нь компьютерийг нэг харилцаа холбооны портоор хангасан, компьютер нь энэ портоор бусад адилхан 8оске! интерфэйстэй дурын нэг компьютертэй харилцаа холбоо тогтоож болно. Мэдээлэл хүлээн авах нь бүгд 8оске! интерфэйсээр биелэгдэнэ. Бодит хэрэглээнд Й1е Ьапй1е ашиглаж байгаа шиг зоске! Ьапй1е-ийг уншиж, бичиж болно. 8оске! залгуурыг заадаг /цахилгааны тэжээлийн залгуур шиг залгуурыг залгаж холболт үүсгэж цахилгаан тоног төхөөрөмжийг ажиллуулдагтай ижил.**

**Клиентүүд хоёр чиглэл бүхий интернет холболтыг үүсгэж сервер рүү холбогдож мэдээллийн эх үүсвэрүүдийг сонирхож холбогдох үйлчилгээг авах болно. Жишээлбэл сүлжээнд байнга ашигладаг 1 1пе1, йр гэх мэт.** Эдгээр нь socket-д суурилсан үйлчилгээний **програм юм. Нэг хост компьютерээр олон төрлийн үйлчилгээ үзүүлж болох бөгөөд эдгээр үйчилгээ нь хоорондоо нөлөөлөхгүй зөвхөн тэдгээрийн харилцах порт нь өөр өөр байдаг. Жишээлбэл Ьйр үйлчилгээний порт нь 80 порт, 1е1пе! нь 23 порт, йр нь 21 порт. Байнгын байдалд 0-1023 порт дугаарыг системд үлдээж 1023-с дээшийг хэрэглээний програмд өгч ажилуулдаг.**

**Мэдээллийн аюулгүй байдлыг хангахын тулд хууль бус хэрэглэгчид (нууцлалыг хадгалах зарчим), хүсээгүй өөрчлөлтүүдийг (бүрэн бүтэн халдашгүй байдал) хийхээс урьдчилан сэргийлэх, мөн хэрэглэгчдийн хүртээмжтэй, тохиромжтой байх нөхцлийг хангах ёстой. Энэ нь Шифрлэлт, тоон гарын үсэг, [1] хэш хийх гэх мэт аюулгүй байдлын команд ашиглах протокол аргаар баталгаажуулж болно.**

**Манай орны хувьд онлайн худалдаа нь хөгжих шатандаа явж байна. Нийт бүртгэлтай идэвхтэй үй ажиллагаатай 34 вэб сайтыг тандан судлахад (хувийн блог, фэйсбүүк сайтуудыг оруулаагүй) бүгд оператор хэрэглэгчтэй харилцах чат өрөөтэй байна.**

# **СУДЛАГДСАН БАЙДАЛ**

Кикучиийн тодорхойлсноор Instant Messenger **аюулгүй байдалд Бе{Г1е-Не11шап протокол илүү** тохиромжтой байдаг. Үндсэндээ Instant Messenger **(1М) серверүүдийн хариуд мессежийн нууцлалыг хангахад чиглэгдсэн. Энэ нь Клиент-Сервер баталгаажуулалтын дүрмээр явдаггүй, 1пз1ап! Ме§8еп§ег(1М) аюулгүй [6] шийдлийн энгийн хязгаарлалтаар хийгддэг. Олон төрлийн домэйн**

Энэхүү чат өрөө нь Yahoo Messanger-ийг чатлах **хэрэгслээ болгож байгаа нь дутагдалтай талтай бөгөөд хэрэглэгчдийн ярилцаж байгаа мессеж дээр хамгаалалт хийгдэггүй учраас дайрагчидад өртөг боломжтой. Тиймээс хэрэглэгчдийн дамжигдаж байгаа мессеж дээр хамгаалах технологийг судлаж аюулгүй чат өрөө бүтээв.**

### **Чат өрөөнд хэрэглэгдсэн технологиуд**

- **1.** *1ауа8спр1 Муа8спр нъ динамик вэб хуудас бүтээхэд клиент серверийг холбодог хэрэглэхэд хялбар объект хандалтад скрипт хэл юм. Түүнчлэн бүх төрлийн үйлдлийн систем дээр ажилдагаараа давуу талтай. [3]*
- 2. *Javascript socket.**io* Node *is /8оске(. го, 8оск^5, \$ШгП1\$, ехртенн/* Node.js [3] нь платформ хамааралгүй **учраас аль нэг враузер дээр ажиллуулахад хурдан сүлжээний програм хангамжуудад хувиарлах боломжтой байдаг. Үүнийг хэрэглэхэд оролт/гаралт блоклогдохгүй хоцрогдлын хугацаа бага, бодит хугацаанд тархсан төхөөрөмжүүдээр ажилуулахад мэдээллийн боловсруулалт хийх нь төгс**  $\bf{r}$ **үйцтгэлтэй юм. JavaScript** дээр Node.js.-д **зориулж 80СК8, НТТР8 клиент талыг боловсруулна.**
- **3.** *^ и е гу* **бол хурд өндөртэй, багахан хэмжээтэй, олон онцлогтой 1ауа8сг1 1-ийн сан юм. Энэ нь НТМЬ баримтын хувиргал, шилжүүлэлт болон хувиргах оролдлого, үйлдлийг хянах, дүрсийг хөдөлгөөнд оруулах болон А^ах мэтийг ачаалагчийн олон үйлдлээр ажилладаг хэрэглэхэд хялбар АР1 аар амархан үйлддэг. [4]**
- **4.** *СМ Ъанк: Нээлттэй эхийн бүхий тархсан хувилбарт удирдлагын систем богоод Бүхий л жижиг, том тослүүд дээр хурдтай, бүтээмжтэй хэрэглэдэж байна.* **[5]**

**1М үйлчилгээ байдаг. Хамгийн түгээмэл нь А1М [7], 1С0 [8], М8К Меззепдег (^пйотоз Меззепдег** in Windows XP) [9], and Yahoo! Messenger (YIM) **[10] юм. Бид эдгээр мессенжер сүлжээ болон тэдний хэрэглгчдэд анхаарал тавин ажилладаг. Үүнээс гадна эдгээр сүлжээгээр харилцдаг олон тооны хэрэглэгчид байдаг. Бид гуравдагч тал болон үндсэн хэрэглэгчид, тэдгээрийн**

**мэдээллийн аюулгүй байдалтай холбоотой асуудалд санаа тавьдаг. Нийтийн 1М-д одоогоор хэрэглэгдэж буй үндсэн протоколууд олон хамгаалалтын сүрдүүлэгт нээлттэй хэвээр байна.**

**Аюулгүй чат өрөөний бүтэц Чат өрөө нь хувийн болон нийтийн гэсэн хоёр хэсгээс бүрдэнэ.**

**Хэрэглэгч заавал чатлах өрөөнийхөө нэрийг мэдсэн байх хэрэгтэй бөгөөд өөрийн хүссэн дурын нэрээр чатын өрөөнд орно.**

**Харилцагч хоёр талууд нь аюулгүй чатлах өрөөнд орохоосоо өмнө чатлах өрөөний нэрээ мэдсэн байна.**

**Жишээ нь Эрдний үнэт эдлэл дуудлага худалдаагаар зарах гэж байгаа бол Худалдагч этгээд харилцах өрөөний нэрийг "Үнэт эдлэл 2015:1:1" гэж нээсэн бол худалдан авагчид зөвхөн энэхүү нэрээр л чат өрөөнд орж худалдаа хийнэ. Харагдах байдал Зураг.1 Чат өрөөний нэрээр нэвтэрсэн тохиолдолд олон хэрэглэгчдтэй нэгэн зэрэг, эсвэл сонгосон хэдэн хэрэглэгчтэй харилцах боломжтой болно. Харагдах байдал зураг.2**

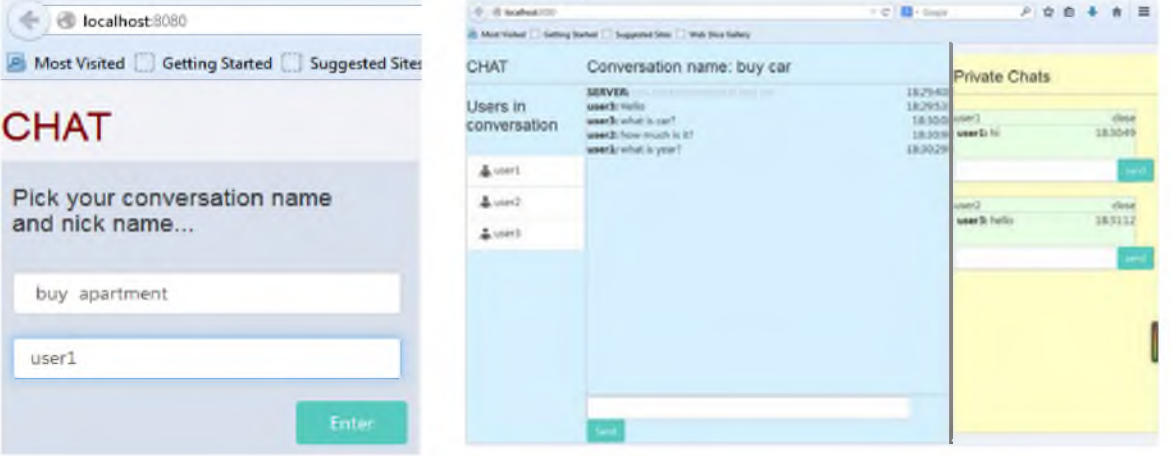

Зураг.1 Чат өрөөнд нэвтрэх Зураг.2 Чат өрөөнд нэг болон олон хэрэглэгчтэй ярилцах өрөө

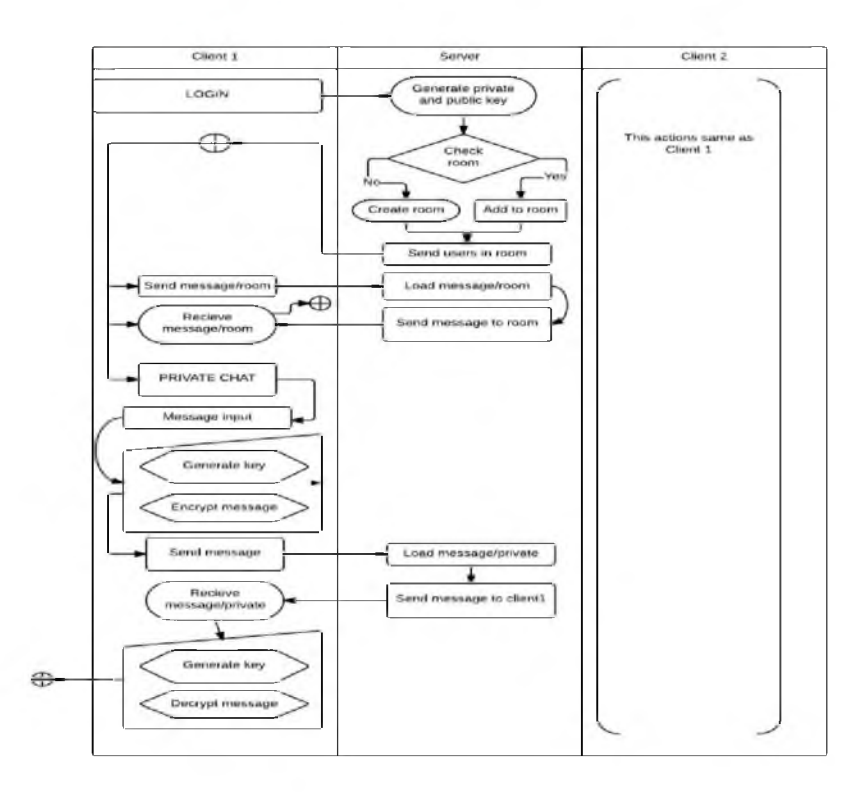

**Зураг.З Чат өрөөний урсгалын диаграм**

## *3.1 Чатын өрөөний үндсэн үйл ажиллага*

**а. Сервер порт: Хэрэрэглэгч чатад ороход өөрийн портоороо серверт бүртгүүлж** шинээр **session** үүсгээд бусад **хэрэглэгчтэй холбогдоно.Хэрвээ грүпп чатад мэдээлэл солилцохоор хэрэглэгч орж ирвэл мессэжийг онлайнд байгаа хэрэглэгч болгонд харагдахаар сервер дамжуулна.Аль нэг хэрэглэгч чатаас**

## **СУДАЛГААНЫ АРГА ЗҮЙ**

**Шифрлэлт (с1рЬег) нь мэдээг үсгээр кодлох арга юм. Өөрөөр хэлбэл мэдээний үсэг (тэмдэг) бүрийг өөр үсэг (тэмдэгт)-ээр өөрчлөж мэдээний утгыг нуух ерөнхий систем юм. Шифр бүр алгоритм болон түлхүүр гэж хоёр хуваагддаг.**

 $\mu$ ффе Хэллмэн түлхүүрийн хэлэлцээр **(D-H)** [11] **хийх арга нь нийтийн сувгаар криптографикийн түлхүүрийг аюулгүй байдалд солилцдог анхны криптографикийн нийтийн түлхүүр солилцох жишээ юм гэж Ралф Меркли нарийн тодорхойлжээ.**

#### *3.3 Диффе Хэллмэн түлхүүрийн хэлэлцээр хийх арга*

*Р\** **төгсөлөг талбарт** *(Р\*,* **0)** *цикл бүлгийг үүсгэгч д* **байг** *Аливаа Н* **е** *Р\* элементийн хувъд*  $q^x = h$  байх 0≤ x ≤ q − 1 *тоог бодлогыг өргөтгөсөн ерөнхий дүгнэлт гэнэ.[12]*

## **3.1.1 Диффе Хэллмэн түлхүүрийн хэлэлцээр хийх**

*Оролт: (р,д) р-том анхны тоо, д- төгсгөлөг талбарын үүсгэгч элемент*

*Гаралт: Хоёр талын хооронд илгээгдэх Р^\* талбарын элемент*

- *a. АНсе а* **е [1,** *V -* **1]** *тоог нууцаар сонгоно*  $A \leftarrow g^a (mod\ p)$  тооцно **А тоог БөЬ илгээнэ**
- *b. БоЬ Ъ е* **[1,** *р —* **1]** *тоог нууцаар сонгоно*  $B \leftarrow g^b \pmod{p}$  тооцно
	- **тоог** *АИсе* **илгээнэ**
- **c.** Alice  $k \leftarrow B^a \pmod{p}$  утгыг тооцож нууц **түлхүүрийг гарна**
- $d.$  Во $b k$  ←  $A<sup>b</sup>(mod p)$  утгыг тооцож нууц **түлхүүрийг гарна**

 $g \in F^*p$  үүсгэгч элемент  $0 < a, b < p$ **тоонуудын хувьд** *д а (той р), д ь (той, р)* **утгууд** **гарах үед хоорондох яриа дуусгавар болж сервер портонд тус хэрэглэгчийг буцаана.**

**Ь. Клиент порт: Хэрэглэгч холбогдоход сервертэй холболт үүсгэж өөрийн хэрэглэгчийн нэрийг мэдүүлэхийн зэрэгцээ шинэ хэрэглэгч орж ирсэн болон гарсан тухай автоматаар серверт мэдэгдэнэ.**

**мэдэгдэж байхад** *д а,ь (той, р)* **олох бодлого нь хүнд юм.**

**3.1.2 Диффе Хэллмэн шифрлэлт**

 $(g^{ab})$ <sup>-1</sup> утгыг тооцох:  $|F_p^*| = p - 1$ , *b*,  $g^a$ **утгуудыг мэднэ.** *Р^* **цикл бүлэг учир** *Ух е* **.** *Р\*-. х 1рр***1** = *хр-1 = 1(той р)* **байна. Эндээс**  $(a^a)^{p-1-b} = a^{a(p-1-b)} = a^{a(p-1)} a^{-ab} =$  $(g^{p-1})^a g^{-ab} = 1^a (g^{ab})^{-1} = (g^{ab})^{-1}$ *a. Оруулах т е* [**0**, *р —***1**] *мэдээ, ил түлхүүр*  $g^b$   $k = g^{ab} \pmod{p}$  *нууц түлхүүр*  $b$ *. Гаралт*  $c \leftarrow mg^{ab} \pmod{p}$  *шифр мэдээ* 

**3.1.3 Диффе Хэллмэн код тайлалт**

 $a. Opyy\pi a x$  **с** ∈ [0,  $p - 1$ ] *шифр мэдээ,*  $q^a$  *ил түлхүүр р, Ъ нууц тоонууд b.Гаралт:*  $m \leftarrow c(g^{ab})^{-1}$  ≡

 $c(g^a)^{p-1-b} \mod \pmod{p}$ 

## *4. Чат өрөөний аюулгүй байдал* **4.1 8оек85 хэрэглээ**

**8оск§5[13] энэ нь сервер дээр байрших бөгөөд хэрэглэгч серверлүү ямар нэгэн хүсэлт явуулахад тухайн хүсэлтийг барьж аваад өөрийн нууцлалтай "Ьйрз" протоклоор дамжуулан тухайн хүсэлтийг үндсэн сервер рүү дамжуулна. Ингэснээр тухайн хэрэглэгчийн явуулсан хүсэлт Ргоху сервер лүү хүсэлт илгээгдэж Ргоху сервер нь жинхэнэ сервертэй харьцах юм. Ингэж Ргоху сервер ашигласнаар тухайн клиентийн хүсэлтийг дундаас нь барьж авч серверлүү нэвтрэх гэсэн довтлогчоос хамгаалж байна. Хэрвээ довтлогч сервер рүү дайрвал тэнд ямар ч сервер байхгүй хоосон хүсэлтийн Ргоху сервер байх учир аюулгүй байдал бүрэн хангагдаж байгаа юм.**

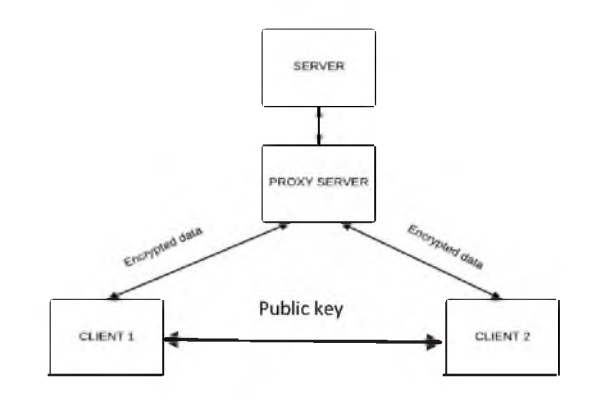

**Зураг.З Ргоху зегуег**

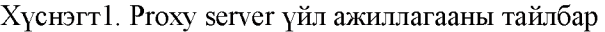

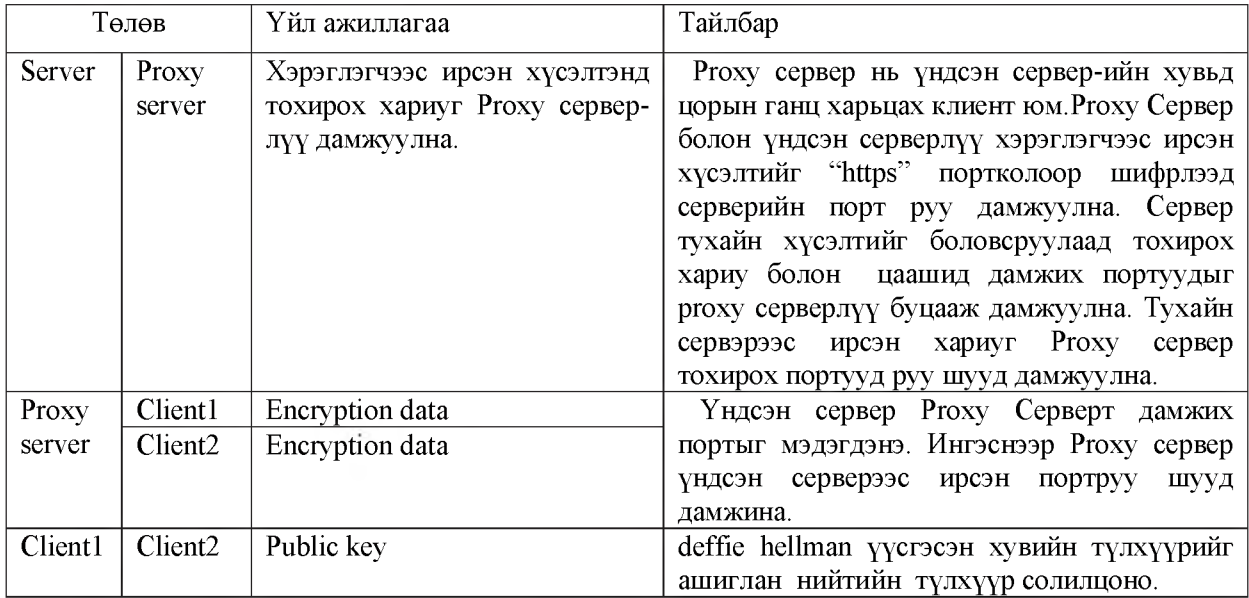

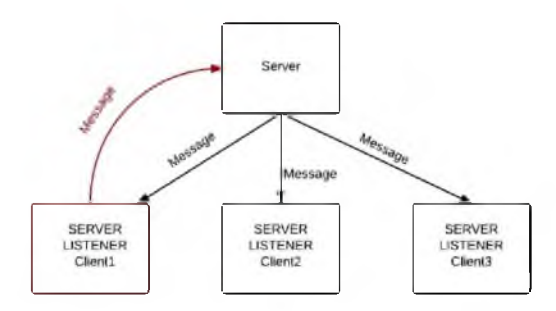

**Зураг.4 8оске1; серверийн үйл ажиллагаа**

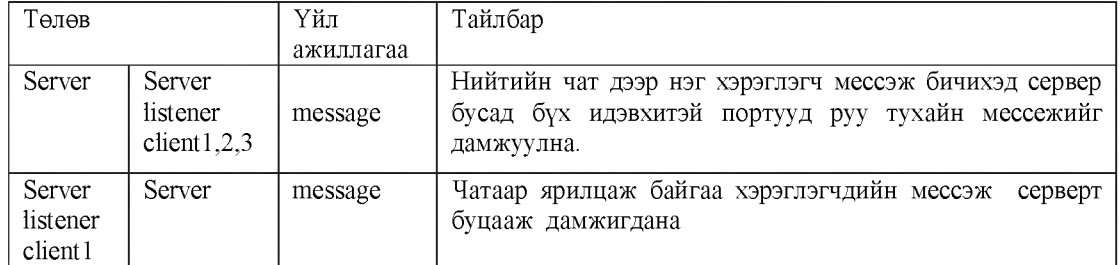

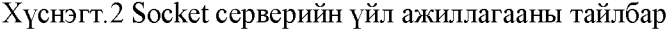

- **4.2 Чат өрөөнийн мессежийг БеГПе Ье11тап түлхүүр солилцох аргыг хэргэлэж ^ауавспр! дээр кодыг бичих**
	- **A. СИеп! холбогдонгуут хувийн болон нийтийн риЬИс түлхүүрүүд үүсгэх функцууд** (generatePrivateKey, generatePublicKey)

Дараах функц нь deffie hellman хувийн түлхүүрийг дурын байдлаар үүсгэж үүсгэж байна.

var p=107, g=2; var usernames=[]; **function** generatePrivateKey  $\{$  **return Math.fioor(Math.random() \* 10) + 1;** 

- **B. Чатлах үед нийтийн түлхүүрүүд солилцоно. Харин дараах йеййе Ье11тап функц нь үүсгэсэн хувийн түлхүүрээ ашиглан нийтийн түлхүүр үүсгэх функц юм. function generatePublicKey(privateKey) {ге!игп ((Ма!Ь.рото(§, рг1уа!еКеу))%р);}**
- **C. Чатлаж байгаа хүнийхээ нийтийн түлхүүр болон өөрийн хувийн түлхүүрээс В1ййе Ье11тап алгоритмыг хэрэглэж мессеж шифрлэлт хийх түлхүүр гаргаж авах (generateDecryptionКey функц)**

```
function generateDecryptionKey(privateKey, publicKey)
 {
```
**D.** (encDecDataфункц) энэ функц нь чатын мессежийг шифрлэх болон кодыг тайлалт **хийнэ**

```
function encDecData(str, k) {
          var encoded = "";
                 йог (1=0; 1<з1г.1еп§1Ь;1++) {
                 var a = str.charCodeAt(i);var \mathbf{b} = \mathbf{a} \wedge \mathbf{k};
                 \frac{1}{2}encoded + String.fromCharCode(b);
                             }
                          return encoded:
                          }йипс!1оп §епега1еБесгур11опКеу(рг1уа1еКеу, риЬПсКеу)
{ге!ит ((Ма1Ь.рото(риЫ1сКеу, рг1үа1еКеу))%р);}
```
#### **ДҮГНЭЛТ**

**Энэхүү чат өрөөнд харилцах хэрэглэгчдийн дамжигдах мессэж нь Диффе Хеллман түлхүүрийн хэлэлцээрээр нууцлагдаж байна. Чатын давуу тал нь мессэжийг баазад хадгалахгүй шууд 8оске!-ээр бодит хугацаанд явагдахаар хийсэн тул хэрэглэгч цонхоо хаах үед тухайн хэрэглэгчийн чаталсан бүх түүх устана.**

**Тухайн чатын серверийг localhost дээр ажиллуулахдаа С1ТВА8Н-ийг нээгээд 1. Сй Бе8 1ор/сЬа!ех, 2.Койе арр.]8 Энэ 2 командыг ажиллуулснаар сервер ажиллаж эхэлнэ. Эцсийн үр дүн нийтийн чат болон хувийн чат өрөөний мессэж шифрлэлт нь сервер дээр дараах Зураг.5 Сервер дээрх шифрлэлт байдалтай харагдаж байна.**

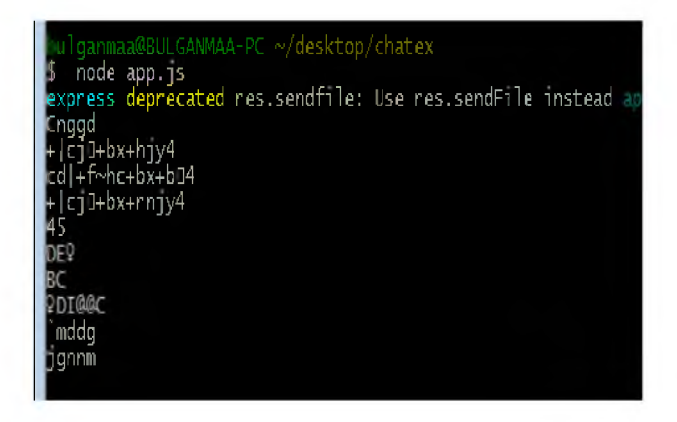

## **АШИГЛАСАН ХЭВЛЭЛ**

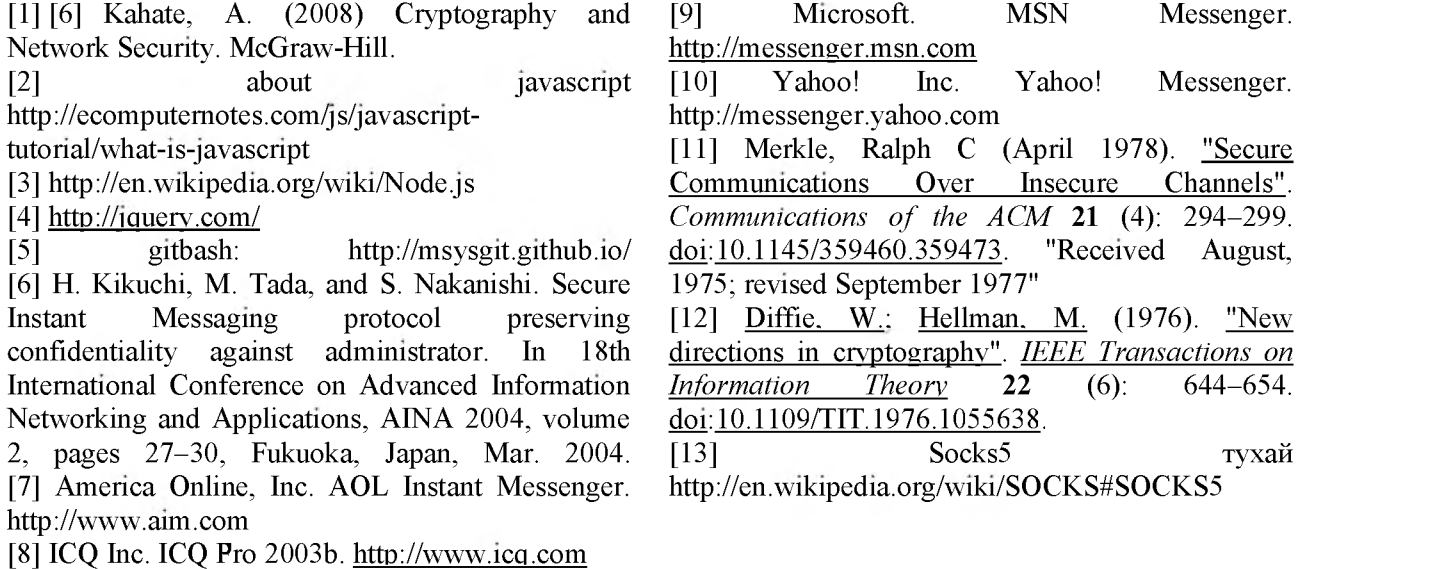

## *МҮА8СШ РТ8ӨСКЕТ ЯЕСиШТҮСИАТКООМ*

### *Ви1даптаа. Т, 2Ьапд Ли Хтд*

*Соllege of computer science, Inner Mongolian University, Hohhot* 

*With the wide use of the Internet, virtually everyone is now connected to each other through their computers. This has led to a positive impact in the human environment socially, economically and in their day-to-day (ransactions. This being a security issue, information security therefore plays a vital role in Internet transactions. It can be deduced that secure digital communication is necessary for many aspects relating to* web based activities, e-commerce, and secured instant messaging. More so for private, confidential, and vital information, the reality that safe, secure communication between parties communicating over the Internet is now a necessity cannot be overstated. Cryptography is an indispensable tool for protecting *information in computer systems. Today's cryptosystems are divided into two categories: symmetric and*  $a$  *asymmetric. The difference lies in the keys used in decryption and encryption—symmetric cryptography uses (the same key for both of these processes, whereas asymmetric cryptosystems use one key (the public key) to* encrypt a message and a different key (the private key) to decrypt it. The Diffie-Hellman key exchange is one of the more well-known asymmetric Soket is API of internet programming and also standard of internet *programming which is used for Unix, Linux and Windows systems. Client is the regular technique. That is used with the internet programming. In this article I have tried to create the Chat room based on a website мhich deals with exchanging the information securely with Deffie Hellman exchanging key method using the Javascript Soket.*